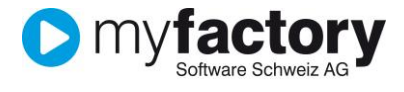

## Tutorial: Erweiterte Funktionen im Webportal

In diesem Tutorial lernen Sie, wie Sie die erweiterten Funktionen im Webportal verwenden.

Hinweis: Für bestimmte Funktionen ist eine entsprechende Version der Shopvorlage notwendig. Diese Funktionen sind entsprechend gekennzeichnet.

## Inhalt

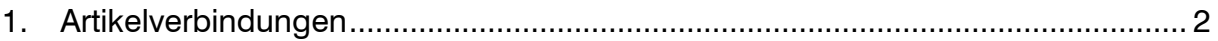

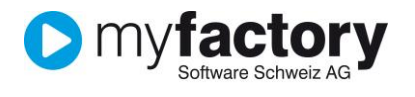

## <span id="page-1-0"></span>1. Artikelverbindungen

Hinweis: Für diese Funktion ist mindestens eine 2.4 Version der Shopvorlage notwendig.

Für den Webshop können im myfactory sogenannte Artikelverbindungen erstellt werden. Dabei werden einem Hauptartikel eine Anzahl Unterartikel zugewiesen, diese werden dann im Webshop in den Details des Hauptartikels untereinander aufgelistet. Der Hauptartikel dient jedoch nur als Sammelartikel, dieser kann also selber nicht im Webshop bestellt werden.

Zu dem Hauptartikel können Artikelkennzeichen (max. 5) hinterlegt werden, welche zusätzlich in der Auflistung der Unterartikel erscheinen.

Mithilfe der Sortierung kann die Reihenfolge der Unterartikel und der Kennzeichen im Webshop definiert werden. Bei den Kennzeichen kann zusätzlich noch eine andere Beschriftung als Spaltentitel eingetragen werden. Als Standard ist die Kennzeichenbezeichnung hinterlegt.

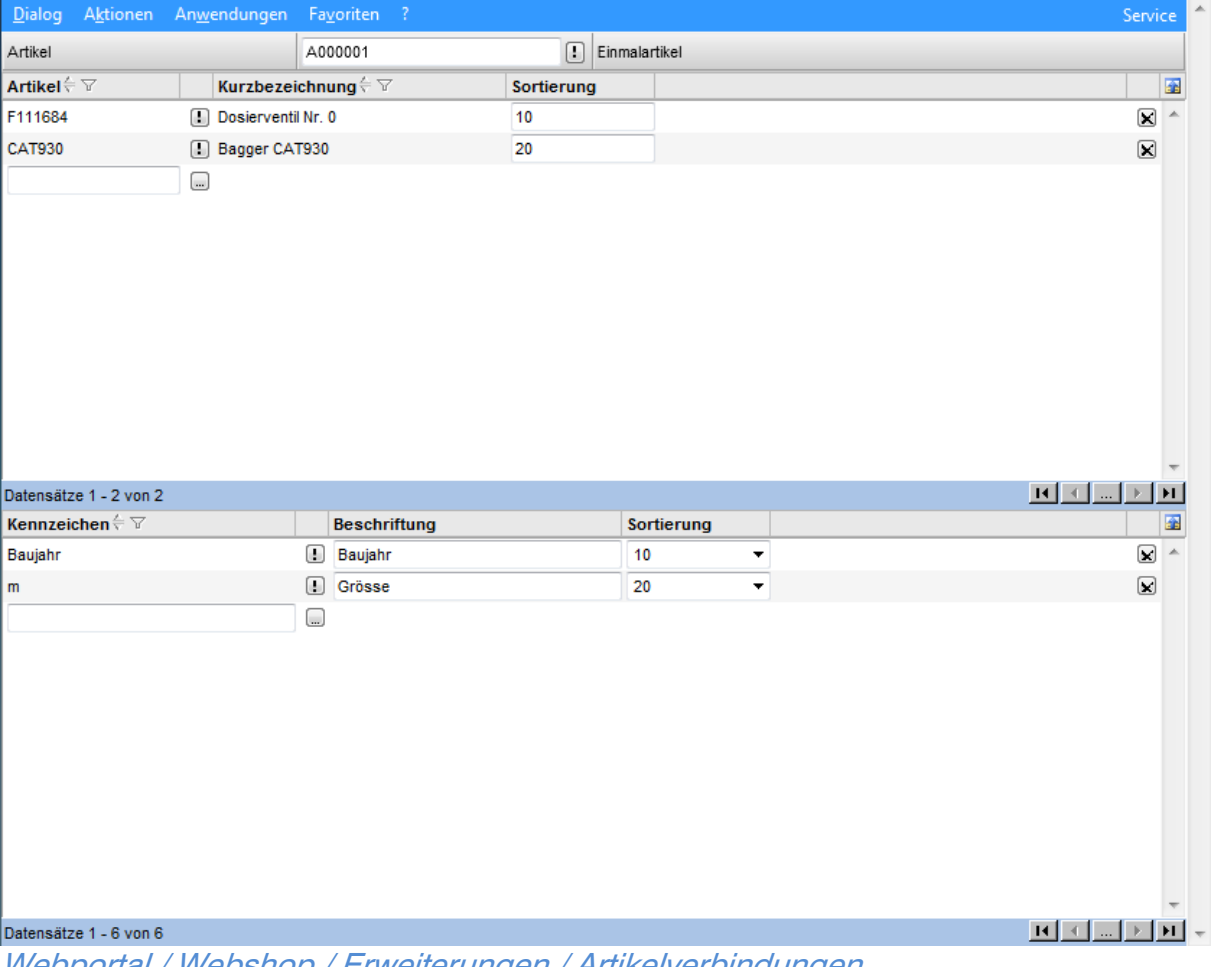

Webportal / Webshop / Erweiterungen / Artikelverbindungen

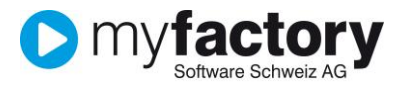

## Schlauchaufroller Baureihe 3 Druckluft

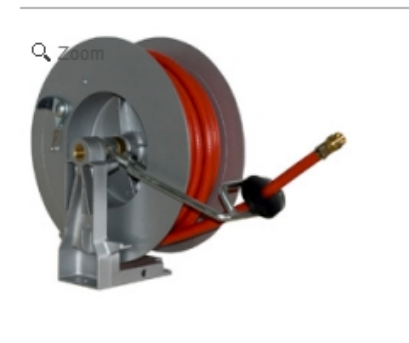

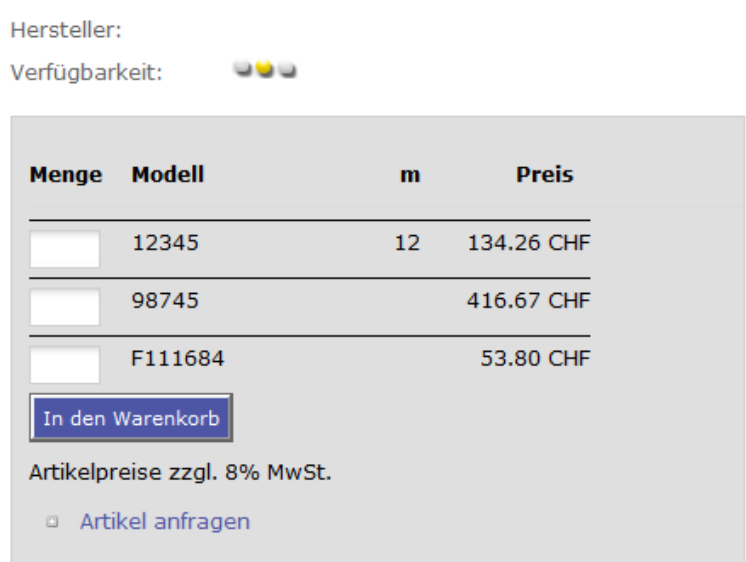

Beispiel für eine Artikelverbindung im Webshop. Der Artikel "Schlauchaufroller Baureihe 3 Druckluft" ist der Hauptartikel und die drei Artikel im grauen Bereich sind die zugewiesenen Unterartikel. Die Spalte "m" ist ein zugewiesenes Kennzeichen auf dem Hauptartikel und zeigt den entsprechenden Kennzeichenwert vom Artikel an.